## CSSE 220

Arrays, ArrayLists, Wrapper Classes, Auto-boxing, Enhanced *for* loop

#### **Please sit in the first four rows! (not the back row if possible )**

Import *ArraysListPractice* from Git clone <sup>1</sup>

# Speed With Which Things Move

- Moving up a level in speed
- Anticipate:
	- Go through slides before class
	- Familiarize yourself with terminology
	- Read/Skim the Big Java chapters
	- Write down questions for instructor
	- Ask questions in class, or hand piece of paper with questions to instructor at beginning of class

# Getting things done

- If something has a hard deadline, then set a reminder in your smart device
- Live by: "if I don't do it now, it won't get done"

# HW1 + TwelveProblems

- You will import these assignments from your git repo
- You will write the code to complete these assignments in Eclipse
- When you are done, pull, commit, and push your solutions to your repo
- Very your changes are pushed to your repo on ada.csse.rose-hulman.edu

## Review Loops: while & for Loops

While loop syntax: Similar to Python **while** (condition) { statements

}

For loop syntax: Different from Python **for** (init; condition ; update) { statements

> In both cases, curly braces optional if only one statement in body; but BE CAREFULl!

## Comparing for vs. while

int  $k = 0$ ;  $\leftarrow$  extra line **while**  $(k < 10)$  { System.out.println(k);  $k++$ ;  $\leftarrow$  extra line } // end while

**for** (int  $k = 0$  ;  $k < 10$ ;  $k++$ ) { System.out.println(k);

} // end for 7

## Important Reminder: Comparisons

- Fast rules for now:
- Use **.equals()** for comparing Strings String alpha = "aaa"; **if** (alpha.equals("bbb") { System.out.println("Yes!"); } // end if
- Use == comparing numbers or char (primitives) boolean  $a = (5 == 6)$  ; boolean  $b = (\lceil \nceil' \rceil' = \lceil \nceil' \rceil' \rceil)$ ;

# JavaIntro, HW1, TwelveProblems

- Any questions: feel free to ask individually
- JavaIntro will not be collected and graded
	- Intended to help you learn
	- Not intended as busy work
- TwelveProblems
	- Due Friday night
	- First half you can probably do already

# Syllabus Highlights

- Course policies: https://www.rose[hulman.edu/class/csse/csse220/201930/Docs/s](https://www.rose-hulman.edu/class/csse/csse220/201930/Docs/syllabus.html) yllabus.html
- Late Assignments
	- Grading
	- Collegiality

# Syllabus Highlights

• Schedule:

https://www.rose[hulman.edu/class/csse/csse220/201930/Sched](https://www.rose-hulman.edu/class/csse/csse220/201930/Schedule/Schedule.htm) ule/Schedule.htm

# Review of types

- Primitives
	- int, double, char, boolean, long, …
- Objects
	- String, …
- Gotchas:

What is 7/2? *Alternatives?* What is x/y if x and y are both ints? *Alternatives?* What is s after these 2 lines? **String s = "computer"; s.substring(0,3);** *Alternatives?*

# Arrays- What, When, Why, & How?

- What
	- A special **type** used to hold a fixed number of items of a specified type
- When
	- Use when you need to store multiple items of the same type
	- Number of items is known and **will not change**

# Arrays- What, When, Why, & How?

- Why
	- Avoids things like int1, int2, int3, int4
	- Avoids repetitive code and frequent updates
- How
	- $-$  Type  $[$   $]$  arr =  $new$  Type  $[num]$  ; Creates a new array of type Type stored in variable arr
	- An array of 5 Strings (stored in the variable fiveStrings) would look like this: String[] fiveStrings = **new** String[5];

# Array Examples Handout

- 1. Form groups of 2
- 2. Look at the Array Examples Handout Steps  $1 - 3$  of handout – Built-in Java Arrays
- 3. Study how arrays are used and answer the questions in the quiz:

#### *FIRST PAGE OF QUIZ ONLY*

- 1. Step 3 of handout: <http://codingbat.com/java/Array-2>
	- Work in your groups to solve: *fizArray3*, *bigDiff*, *shiftLeft*
	- If you finish early, try: *zeroFront*
	- Save your codingbat work by doing copy and paste
- 2. At bell: we move on to ArrayLists Steps  $4 - 7$  of handout

# Array Types

- ▶ Group a collection of objects under a single name
- Elements are referred to by their **position**, or *index*, in the collection  $(0, 1, 2, ...)$
- Syntax for declaring: *ElementType***[]** *name*
- Declaration examples:
	- A local variable: **double[ ] averages;**
	- Parameters: **public int max(int[] values) {…}**
	- A field: **private Investment[] mutualFunds;**

# Allocating Arrays

 $\triangleright$  Syntax for allocating:

**new** *ElementType*[*length*]

- ▶ Creates space to hold values
- Java automatically sets values to defaults
	- **0** for number types
	- **false** for boolean type
	- **null** for object types
- Examples:
	- **double[] polls = new double[50];**
	- **int[] elecVotes = new int[50];**
	- **Dog[] dogs = new Dog[50];**

Don't forget this step!

This does NOT construct any **Dog**s. It just allocates space for referring to **Dog**s (all the **Dog**s start out as *null* )

## Reading and Writing Array Elements

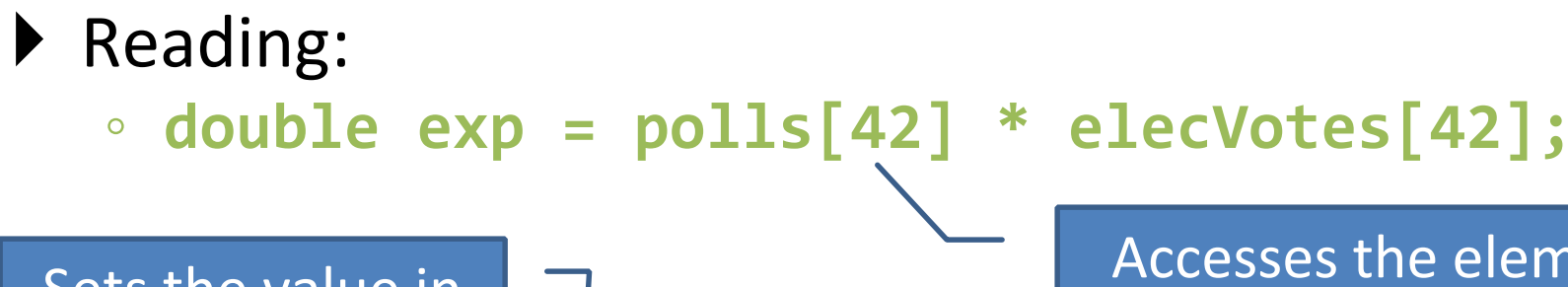

Sets the value in slot 37.

Accesses the element with index 42.

#### ▶ Writing: ◦ **elecVotes[37] = 11;**

Index numbers run from 0 to array length  $-1$ 

Getting array length: **elecVotes.length**

No parentheses, array length is (like) a field  $18$ 

# Arrays: Comparison Shopping

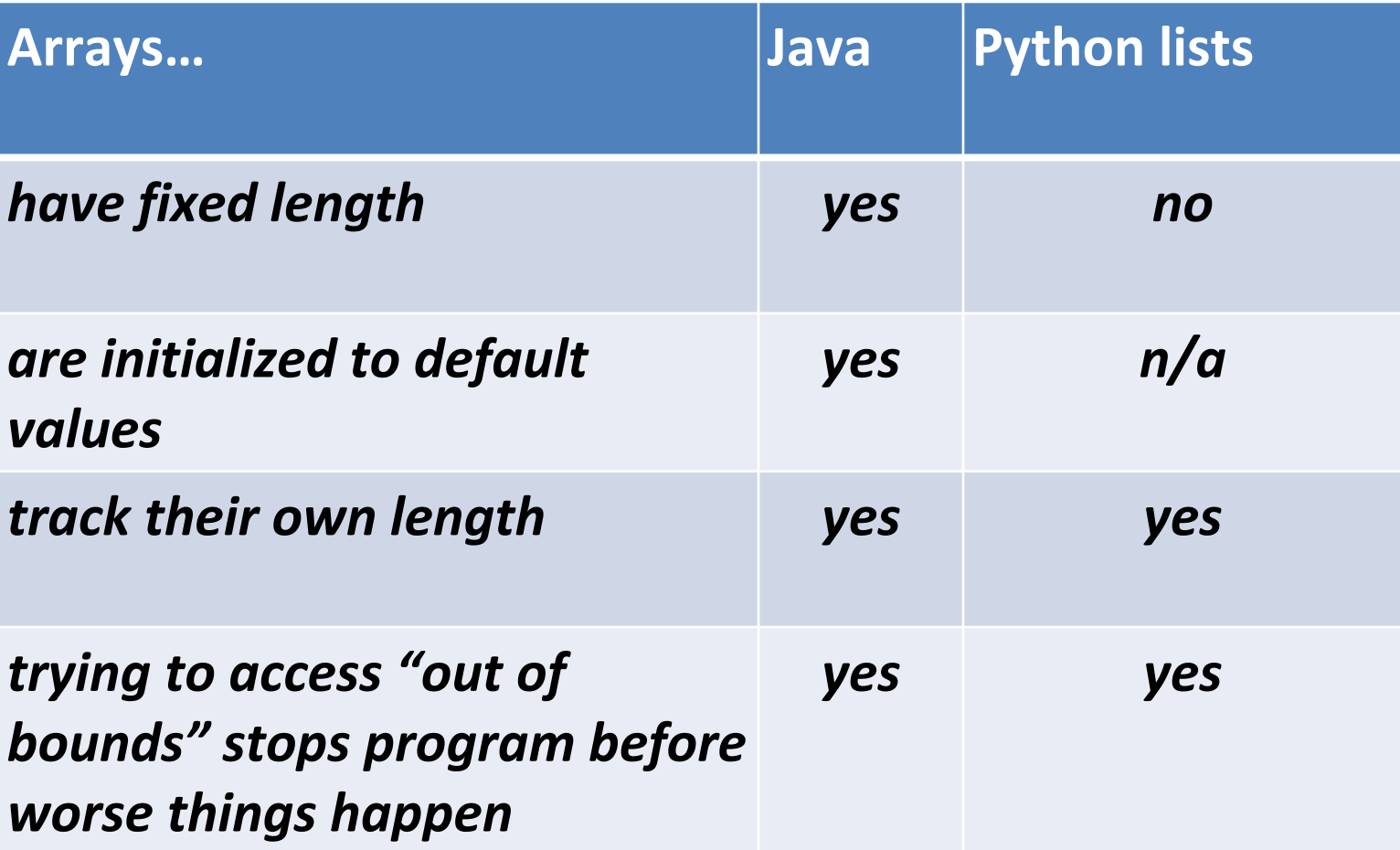

## ArrayList- What, When, Why, & How?

- What
	- A class in a Java library used to hold a collection of items of a specified type
	- Allows variable number of items
	- Fast random access
- When
	- Use when you need to store multiple items of the same type
	- Number of items is not known/will change

## ArrayList- What, When, Why, & How?

- Why
	- Fast random access
	- Allows length changes, cannot do this with an array
- How

ArrayList<Type> arl = **new** ArrayList<Type>();

– Creates a new ArrayList of type Type stored in variable *arl*

# ArrayList Examples Handout

- Look at the ArrayList section of the examples handout
- Study how arrayLists are used and answer the questions in (page 2 of) the quiz
- Then solve the 3 problems in ArrayListPractice (you pulled it from Git and imported it)

### What if we don't know how many elements there will be?

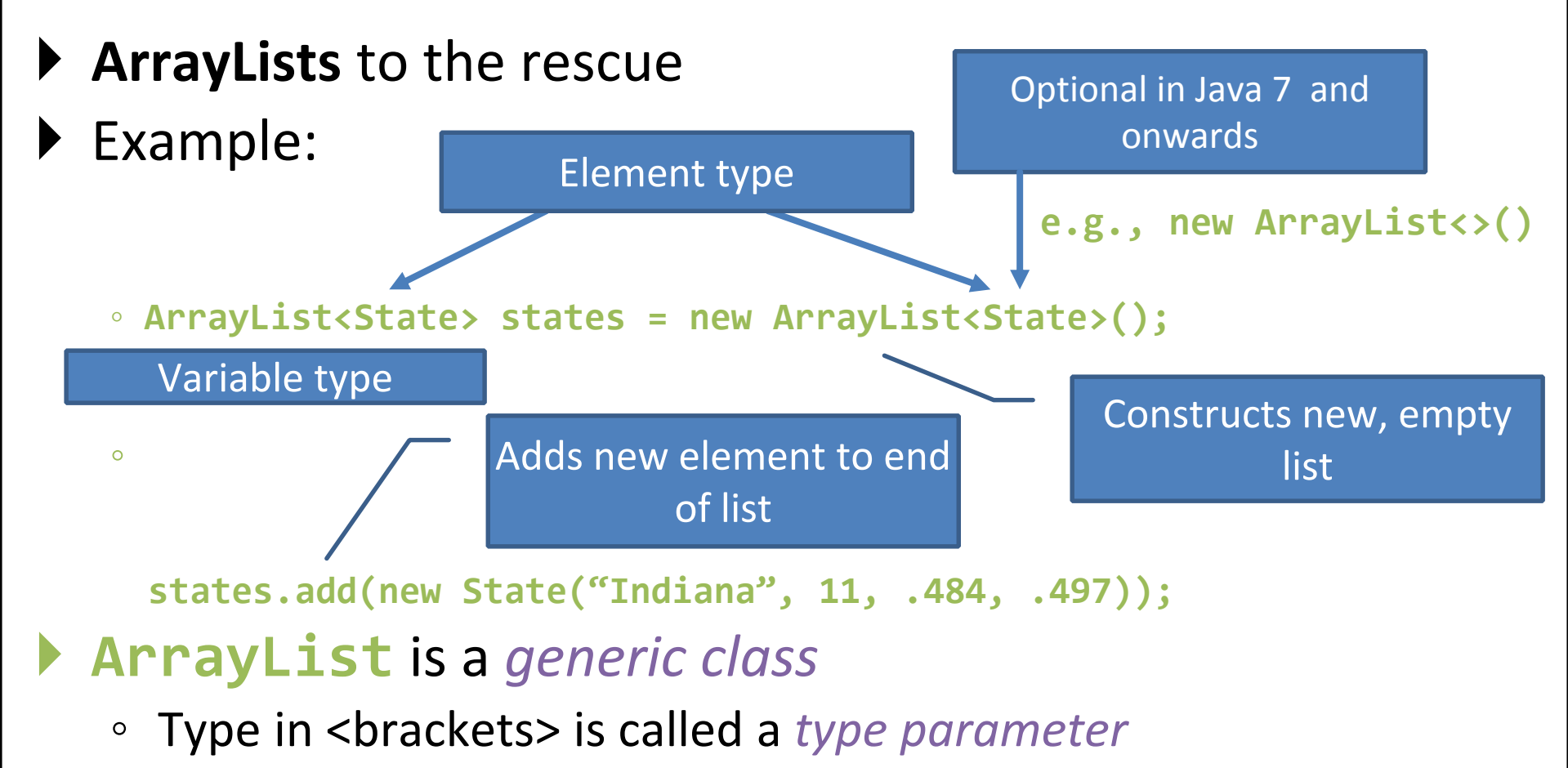

# ArrayList Gotchas

- Type parameter cannot be a primitive type
	- Not: **ArrayList<int> runs;**
	- But: **ArrayList<Integer> runs;**
- Use *get* method to access elements
	- Not: **runs[12]**
	- But: **runs.get(12)**
- Use **size()** not **length**
	- Not: **runs.length**
	- But: **runs.size()**

# Lots of Ways to Add to List

#### Example List:

ArrayList<WorldSeries> victories = **new** ArrayList<WorldSeries>();

- Add to end:
	- **victories.add(new WorldSeries(2011));**
- ▶ Overwrite existing element:
	- **victories.set(0,new WorldSeries(1907));**
- $\blacktriangleright$  Insert in the middle:
	- **victories.add(1, new WorldSeries(1908));**
	- Pushes elements at indexes 1 and higher up one
- ▶ Can also remove:
	- **victories.remove(victories.size() - 1) this removes at the end**

## So, what's the deal with primitive types?

#### Problem:

- ArrayList's only hold objects
- Primitive types aren't objects

#### Solution:

- *Wrapper classes*—instances are used to "turn" primitive types into objects
- Primitive value is stored in a field inside the object

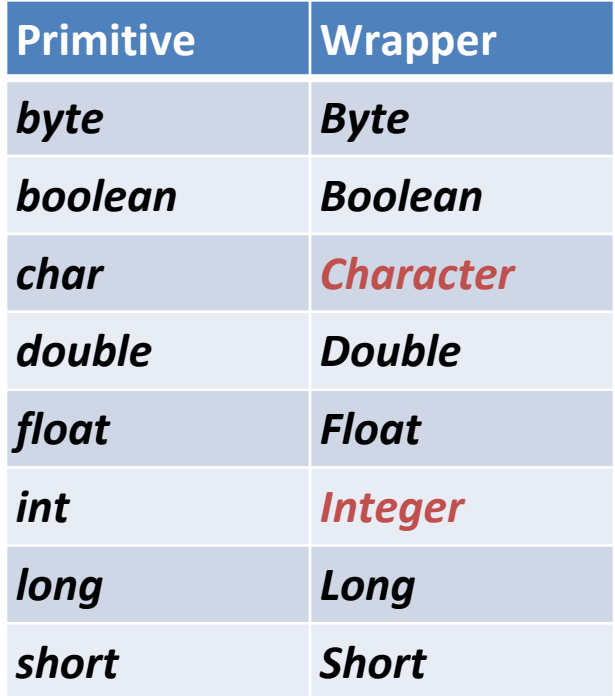

# Auto-boxing Makes Wrappers Easy

- ▶ Auto-boxing: automatically enclosing a primitive type in a wrapper object when needed
- ▶ Example:
	- You write: **Integer m = 6;**
	- Java does: **Integer m = new Integer(6);**
	- You write: **Integer answer = m \* 7;**
	- Java does: **int temp = m.intValue() \* 7; Integer answer = new Integer(temp);**

### Auto-boxing Lets Us Use ArrayLists with Primitive Types

▶ Remember to use wrapper class for array list element type

#### ▶ Example:

- **ArrayList<Integer> runs = new ArrayList<Integer>(); runs.add(9);** *// 9 is auto-boxed*
- **int r = runs.get(0);** *// result is unboxed*

# *Enhanced For Loop* and Arrays

#### ▶ Old school

```
double[] scores = …
double sum = 0.0;
for (int k = 0; k < scores.length; k++) {
   sum += scores[k];
}
```
## ▶ New, whiz-bang, enhanced for loop

```
double[] scores = …
double sum = 0.0;
for (double score : scores) {
   sum += score;
}
```

```
O No index variable
    (easy, but limited 
    in 2 respects)
```

```
O Gives a name
                (score here) to 
Say "in" each element
```
## *Enhanced For* and ArrayList's

- **ArrayList<State> states = …**
	- **int total = 0;**
	- **for (State state : states) {**

**total += state.getElectoralVotes();**

# Work Time

- Finish all the in-class material exercises if you haven't yet
- Work on TwelveProblems